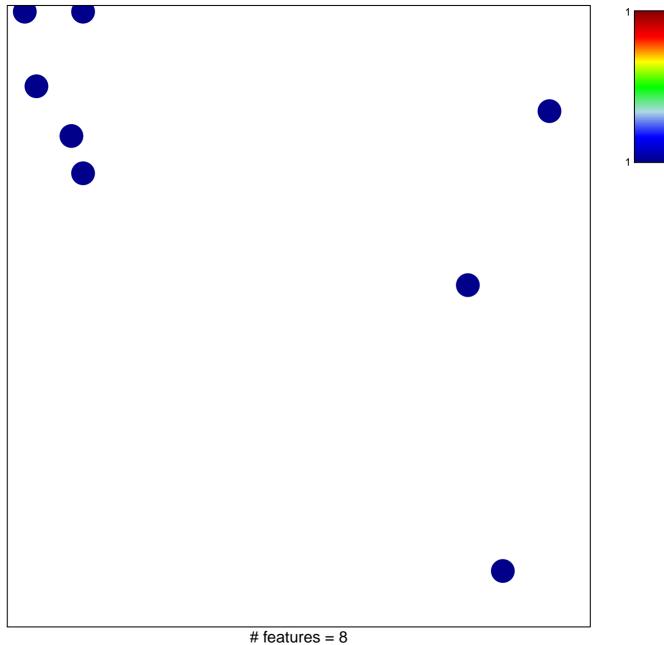

chi-square p = 0.83

## MYC\_Cell cycle UP

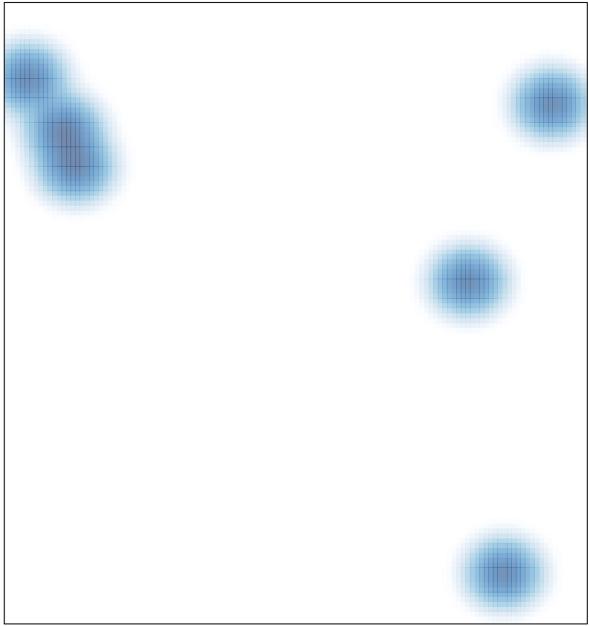

# features = 8 , max = 1